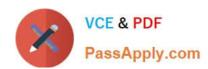

# 1D0-437<sup>Q&As</sup>

## **CIW PERL FUNDAMENTALS**

## Pass CIW 1D0-437 Exam with 100% Guarantee

Free Download Real Questions & Answers PDF and VCE file from:

https://www.passapply.com/1d0-437.html

100% Passing Guarantee 100% Money Back Assurance

Following Questions and Answers are all new published by CIW Official Exam Center

- Instant Download After Purchase
- 100% Money Back Guarantee
- 365 Days Free Update
- 800,000+ Satisfied Customers

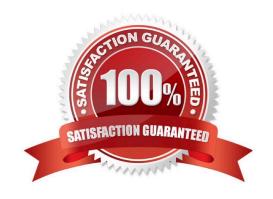

### https://www.passapply.com/1d0-437.html 2024 Latest passapply 1D0-437 PDF and VCE dumps Download

#### **QUESTION 1**

Consider the following statement:

\$buffer = a string;

Also consider that a file named test.txt contains the following line of text: One line of test text.What is the output of the following lines of code? \$file = "test.txt"; open (OUT, "